## Column Aliases

1.5

## Column Aliases

- A column alias provides a way to create a clean or more descriptive header for a results set.
- A column alias cannot be used in a SELECT, WHERE, GROUP BY or HAVING clause due to the order of execution. You must refer to the original column name.

In the previous example, we created a new column that was a calculated value. The problem is that the column header is now population / SurfaceArea. However, we can rename the column header to something cleaner by creating a column alias. Look at the code snippet below.

Example:

```
SELECT name, population / SurfaceArea
          AS "People per square mile"
FROM country;
```
We used the AS keyword then in quotes we put the new column alias of "People per square mile." Which changes the column header as seen show below.

Results:

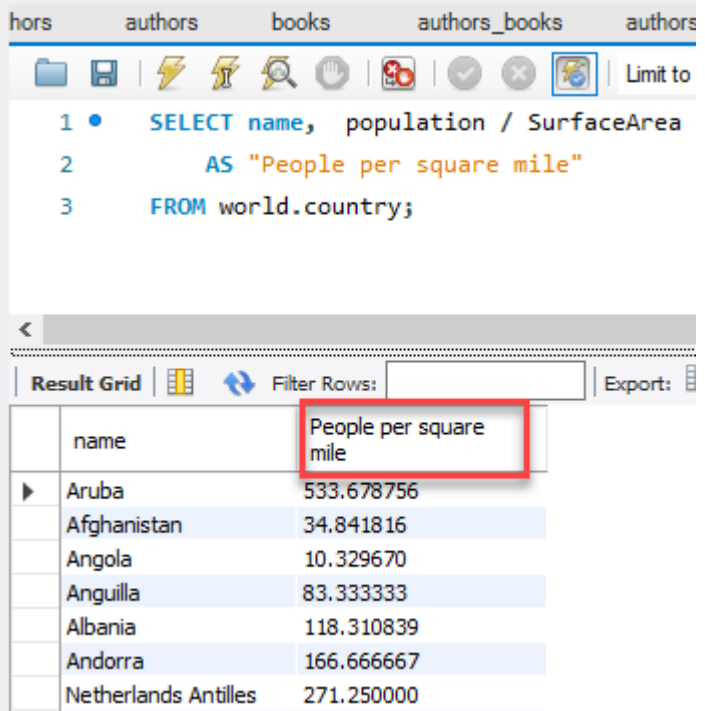

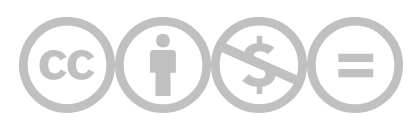

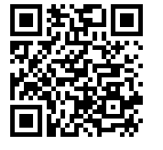

This content is provided to you freely by BYU-I Books.

Access it online or download it at [https://books.byui.edu/learning\\_mysql/column\\_aliases](https://books.byui.edu/learning_mysql/column_aliases).